# Aula prática

- Class 2:
	- Absorption data: total absorption, absorption of diferente componentes and specific absorption coefficients. (in Excel)

## 10 | P | P | L | A

DETEÇÃO REMOTA TEMPERATURA DA SUPERFÍCIE DO MAR E COR DO OCEANO

## **Remembering the main absorption equations…**

- at (total) =  $ap + aq + aw$
- ap (particles) = aph + ad
- at -> total absorption
- ap -> absorption of particulate matter
- ag -> CDOM absorption (coloured dissolved organic matter)
- aw -> pure water absorption
- aph -> phytoplankton absorption
- ad -> detritus absorption (non-algal particulate matter)

## 

DETEÇÃO REMOTA

TEMPERATURA DA SUPERFÍCIE DO MAR E COR DO OCEANO

## Open Excel file 'data TP 5.xls'.

You will find optical data for coastal and ocean stations.

- 1. Compare spectra of total abosorption for coastal vs ocean;
	- Make the plot;
	- Describe the diferences and/or similarities between them;
- 2. Now considering the diferente absorption coefficients for the componentes (detritos, phytoplankton, etc)
	- Calculate the coefficients, if necessary.
	- Compare coeficiente values, i.e. ocean vs coastal.
	- Make the plot;
	- Describe the diferences and/or similarities.

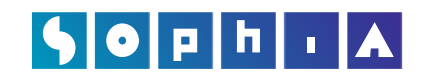

.

#### DETEÇÃO REMOTA TEMPERATURA DA SUPERFÍCIE DO MAR E COR DO OCEANO

- 3. Calculate the specific absorption coefficient for phytoplankton.
	- Compare once more the values, i.e. coastal vs ocean.
	- Make a plot and describe differences and/or similarities.

### 

#### DETEÇÃO REMOTA

#### TEMPERATURA DA SUPERFÍCIE DO MAR E COR DO OCEANO

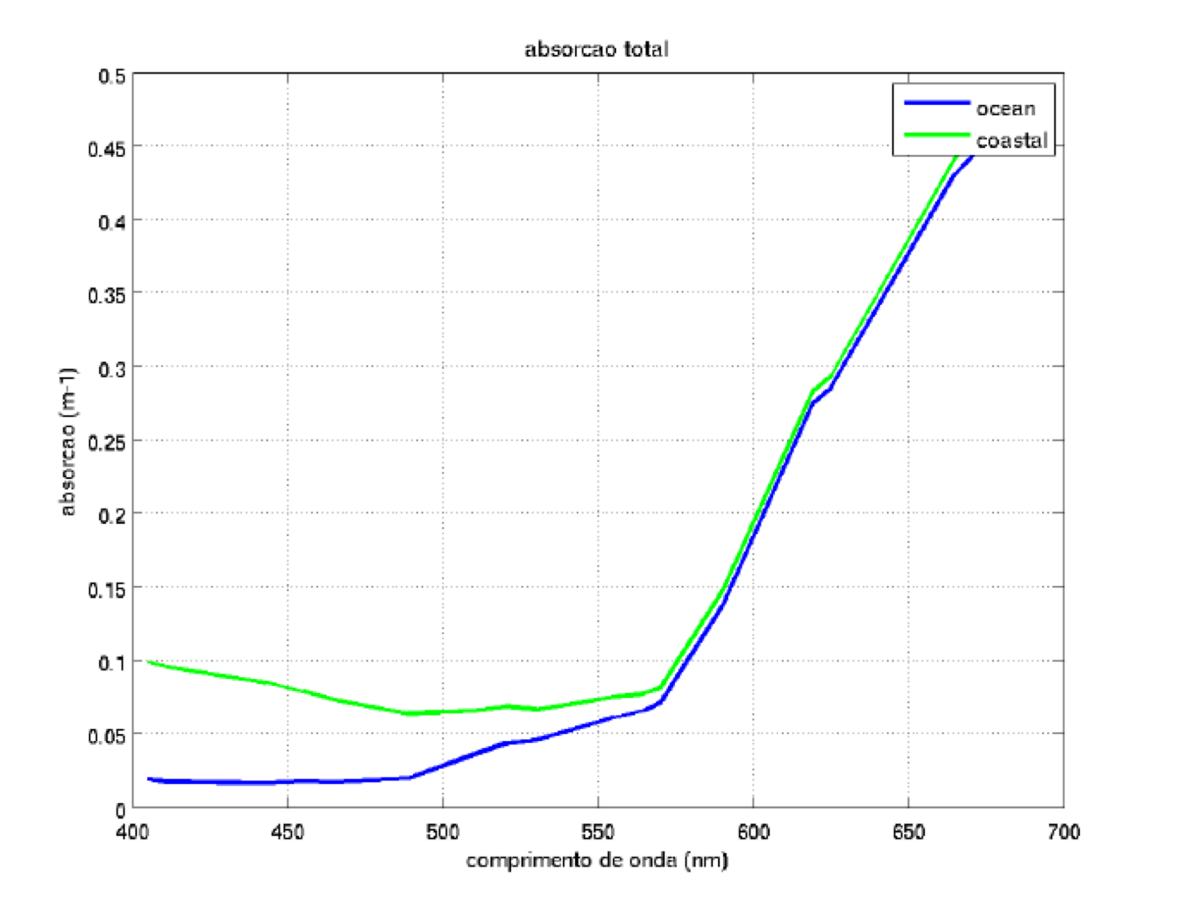

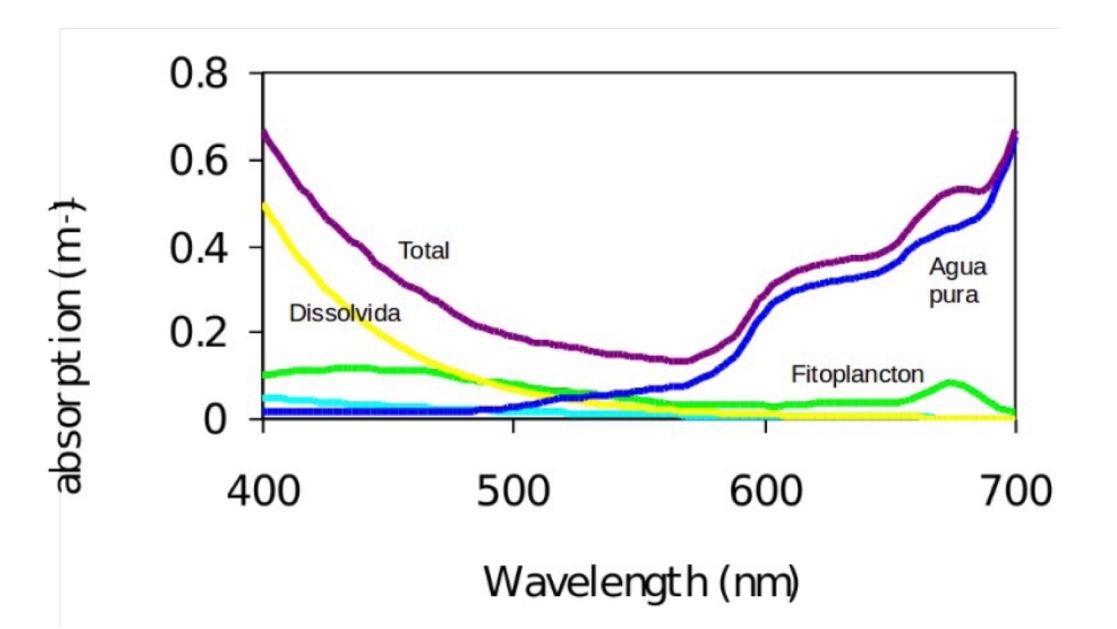

## 

#### DETEÇÃO REMOTA

#### TEMPERATURA DA SUPERFÍCIE DO MAR E COR DO OCEANO

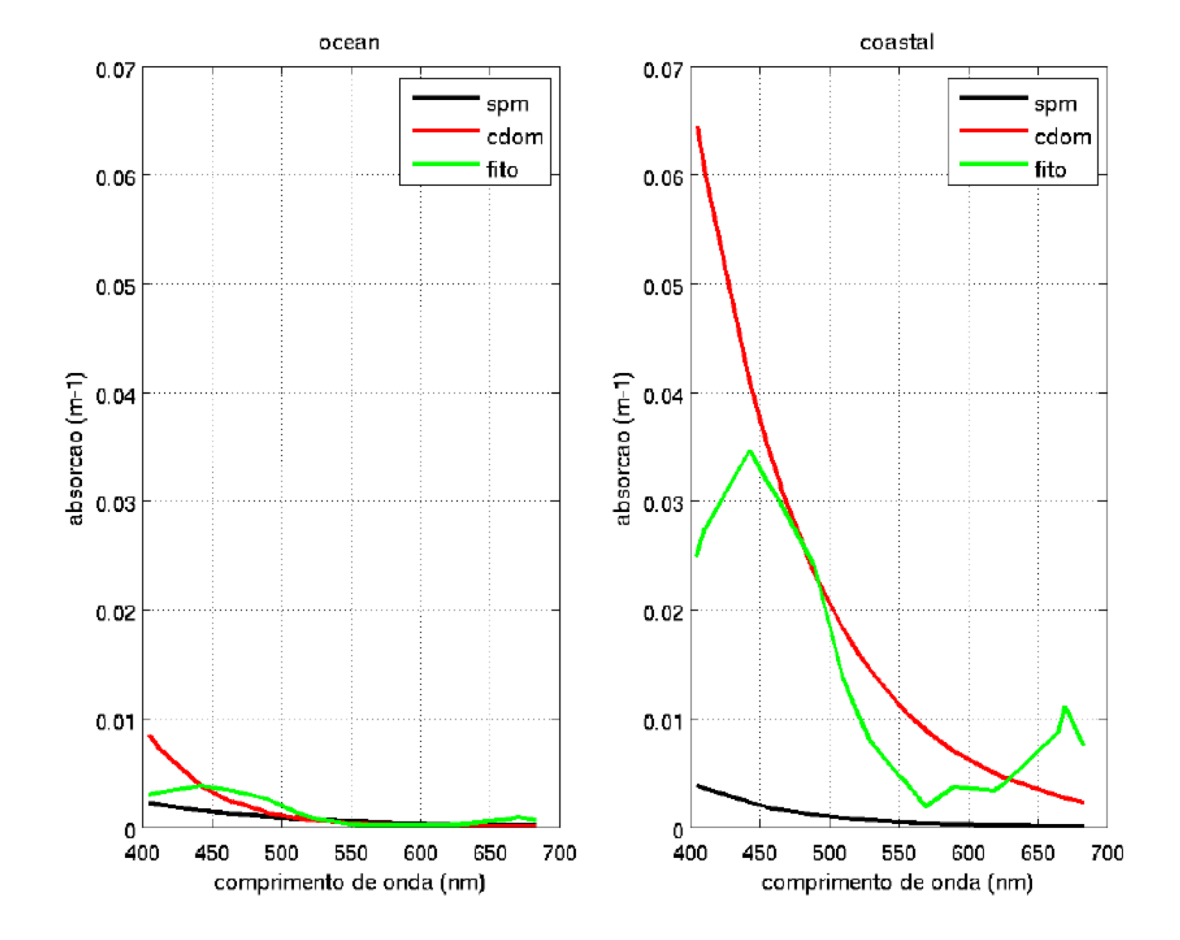

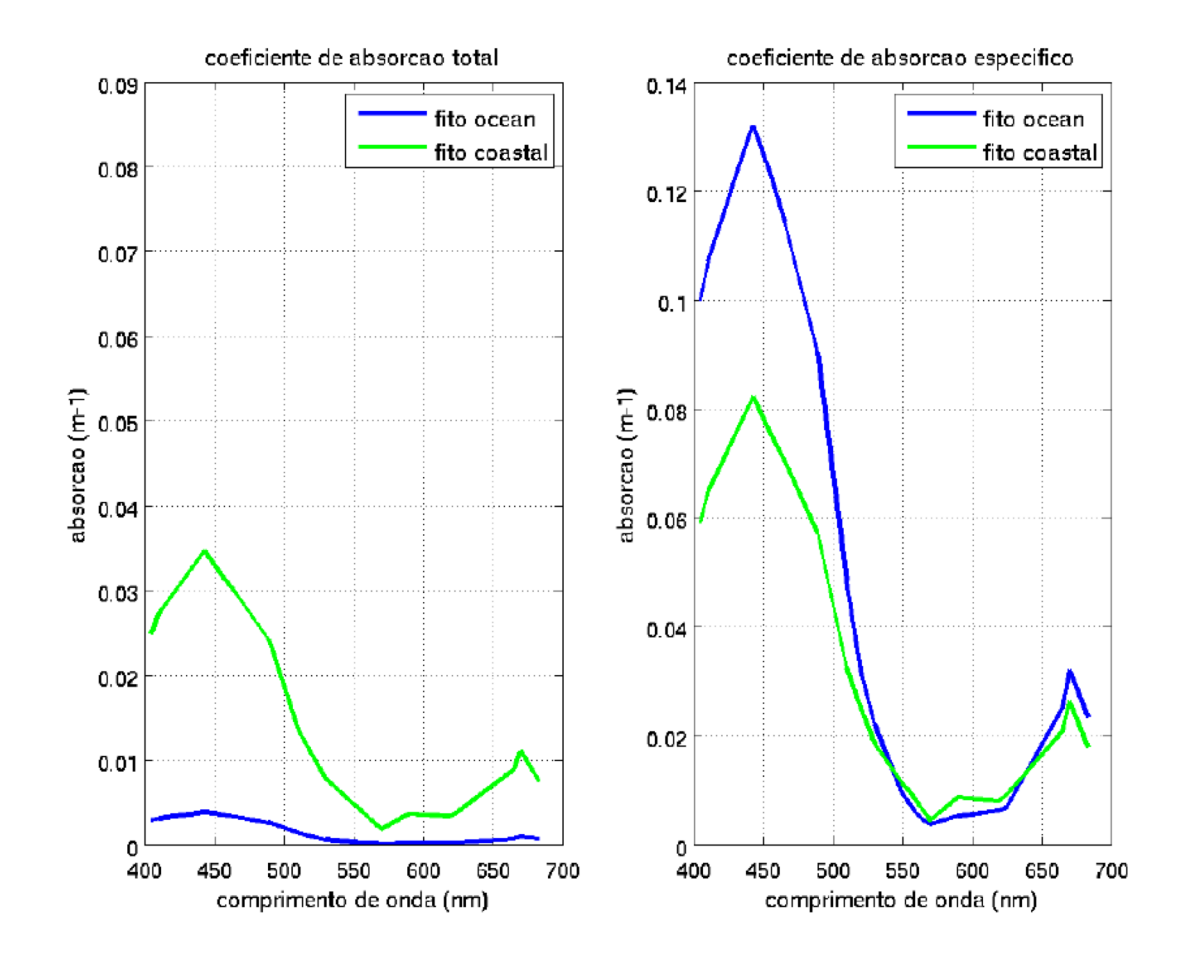

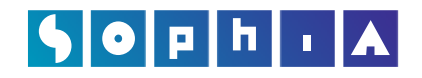

#### DETEÇÂO REMOTA: TEMPERATURA DA SUPERFÌCIE DO MAR E COR DO OCEAN O

#### **Promotor e Parceiros**

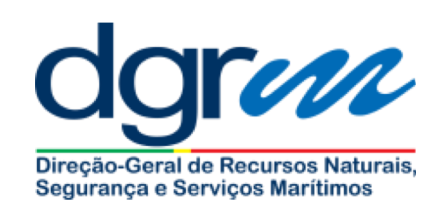

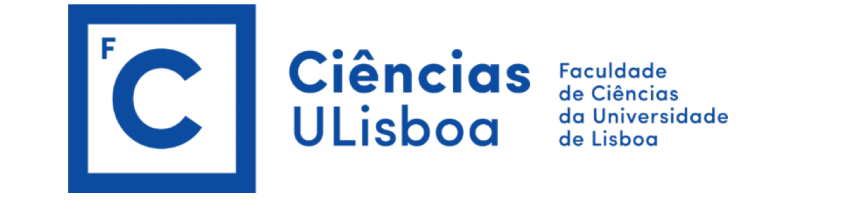

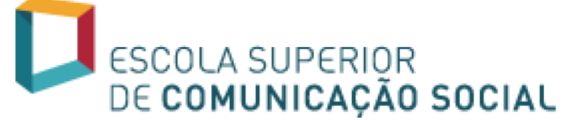

**Financiamento**

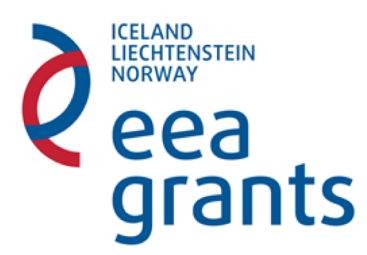

**Entidade Participante**

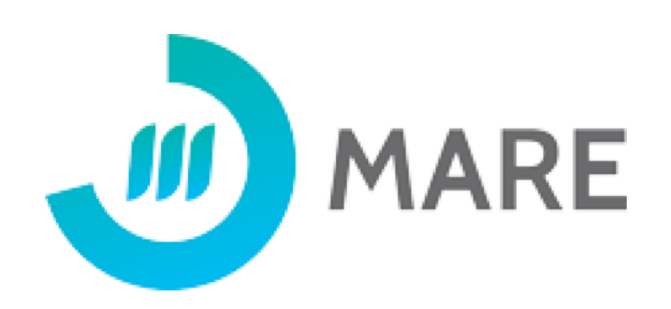